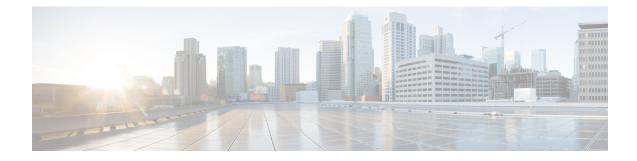

# Callback\_Set\_Queue\_Defaults

The Callback\_Set\_Queue\_Defaults element is responsible for updating the DBServlet with the values that should be used for each queue. There is always a *default* queue type. The values are used whenever a queue type is encountered for which there are no explicitly defined values. For example, if an administrator has defined values for a *billing* and *default* queues, but the caller is queued for *mortgages*. In that case, the application uses the values from Callback Set Queue Defaults.

- **Note** When the DBServlet is not reachable to check the callback status for the duration of keepalive interval, the callback entry in the Reporting Server gets marked as a stale cached entry and subsequently gets cleared. As a result, a callback is not initiated.
  - Settings, on page 1
  - Element Data, on page 3
  - Exit States, on page 3
  - Folder and Class Information, on page 3
  - Events, on page 4

#### Settings

| Name (Label)       | Туре    | Req'd | Single<br>Setting<br>Value | Substitution<br>Allowed | Default  | Notes                                                                                                    |
|--------------------|---------|-------|----------------------------|-------------------------|----------|----------------------------------------------------------------------------------------------------|
| Queue Name         | string  | Yes   | true                       | false                   | None     | The name of the queue.                                                                                                    |
| Maximum Percentage | integer | No    | true                       | false                   | 50       | Maximum percentage of callbacks<br>that can exist in the queue.<br>Maximum is 100, minimum is 0.                             |
| Maximum Count      | integer | No    | true                       | false                   | 99999999 | Absolute number of callbacks that can exist in a queue.                                                                      |
| Refresh Interval   | integer | No    | true                       | false                   | 30       | Number of minutes between<br>DBServlet refreshes of this reference<br>data. Maximum is 1440 minutes,<br>minimum is 1 minute. |

| Maximum Estimated<br>Wait Time   | integer        | No  | true | false | 900  | Callbacks are only offered for this<br>queue when the estimated wait time<br>(ewt) is greater than or equal this<br>number of seconds. If 0, then<br>callbacks are offered regardless of<br>ewt. Maximum is 86400 seconds,<br>minimum is 0. |
|----------------------------------|----------------|-----|------|-------|------|----------------------------------------------------------------------------------------------------|
| Timezone                         | string<br>enum | No  | true | false | None | The timezone to apply to this queue.<br>Valid options available from<br>pull-down menu.                                                                                                    |
| Keepalive Interval               | integer        | No  | true | false | 180  | Maximum keepalive interval in<br>seconds. Maximum is 300,<br>minimum is 1. 'Ring No Answer<br>Timeout' setting must be less than<br>this value.                                                                                             |
| Dialed Number                    | string         | No  | true | false | None | Dialed Number to which a callback is directed for this queue.                                                                                                    |
| Reconnect Time                   | integer        | No  | true | false | 30   | Approximate average time in<br>seconds to reconnect caller. Take<br>into account both ringtime and IVR<br>time when determining this value.<br>Maximum is 300, minimum is 1.                                                                |
| Service Level<br>Agreement (SLA) | integer        | No  | true | false | 60   | Average number of seconds to wait<br>before connecting to an agent after<br>a caller is called back.                                                                                                    |
| Calling Line ID                  | string         | Yes | true | false | None | The CLI to be used on the callback.                                                                                                    |
| Sample                           | string         | No  | true | false | 0    | Number of minutes in the interval<br>used to calculate average time to<br>leave queue. Maximum is 1440,<br>minimum is 15.                                                                                                    |
| Burst                            | string         | No  | true | false | 10:1 | X:Y, where X requests to method<br>LeaveQueue in Y seconds. This is<br>used to detect abnormal system<br>failures so that the requests do not<br>get included in the average time to<br>leave queue calculation.                            |
| Ring No Answer<br>Timeout        | integer        | No  | true | false | 30   | The RNA timeout for the callback.<br>Maximum is 300, minimum is 0.<br>Must be less than the Keepalive<br>Interval.                                                                                                    |

| Sunday Time Range<br>Monday Time Range | string | No | true | false | 00:00:00<br>-<br>23:59:59 | Time range per day when callbacks<br>can occur. Value "none" means no<br>callbacks are allowed on that day.<br>The default is all day if no value is |
|----------------------------------------|--------|----|------|-------|---------------------------|----------------------------------------------------------------------------------------------------|
| Tuesday Time Range                     |        |    |      |       |                           | specified. 00:00:00 - 23:59:59                                                                                                    |
| Wednesday Time<br>Range                |        |    |      |       |                           | means all day.                                                                                                    |
| Thursday Time Range                    |        |    |      |       |                           |                                                                                                    |
| Friday Time Range                      |        |    |      |       |                           |                                                                                                    |
| Saturday Time Range                    |        |    |      |       |                           |                                                                                                    |
| Max No Response<br>Count               | string | No | true | false | 3;300                     |                                                                                                    |
| Max Busy Count                         | string | No | true | false | 4;300                     | Max attempts to try the callback                                                                                                    |
| Max No Answer Count                    | string | No | true | false | 4;300                     | when this error occurs and the next<br>the interval (in seconds) in which to                                                                         |
| Max Trunks Busy<br>Count               | string | No | true | false | 4;300                     | retry the call.                                                                                                    |
| Max Error Count                        | string | No | true | false | 4;300                     |                                                                                                    |

## **Element Data**

| Name   | Туре   | Notes                              |
|--------|--------|------------------------------------|
| result | string | Contains the reconnect exit state. |

### **Exit States**

I

| Name  | Notes                                                       |
|-------|-------------------------------------------------------------|
| done  | The element is successfully run and the value is retrieved. |
| error | The element failed to retrieve the value.                   |

# **Folder and Class Information**

| Studio Element Folder Name | Class Name                                            |
|----------------------------|-------------------------------------------------------|
| Cisco > Callback           | com.cisco.cvp.vxml.custelem.callback.SetQueueDefaults |

### **Events**

| Name (Label) | Notes                                                |
|--------------|------------------------------------------------------|
| Event Type   | You can select Java Exception as event handler type. |

The output of the Customer\_Lookup element can be in JSON format. To know more about parsing the JSON Data refer to "Parsing JSON Data" section in *User Guide for Cisco Unified CVP VXML Server and Cisco Unified Call Studio*.